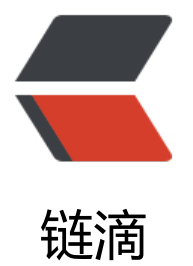

## &It;context:comp[onen](https://ld246.com)t-scan> 使用说 明

作者:oagnahz

- 原文链接:https://ld246.com/article/1536743862020
- 来源网站: [链滴](https://ld246.com/member/oagnahz)
- 许可协议:[署名-相同方式共享 4.0 国际 \(CC BY-SA 4.0\)](https://ld246.com/article/1536743862020)

<p>在 xml 配置了这个标签后,spring 可以自动去扫描 base-pack 下面或者子包下面的 java 文件 如果扫描到有 @Component @Controller@Service 等这些注解的类, 则把这些类注册为 bean</p

<p>注意: 如果配置了 <code>&lt;context:component-scan&gt;</code> 那么 <code>&lt;cont xt:annotation-config/></code> 标签就可以不用再 xml 中配置了, 因为前者包含了后者。另外 code><context:component-scan&gt;</code> 还提供了两个子标签</p>

<pre><code class="highlight-chroma"><span class="highlight-line"><span class="highlight cl">1. <context:include-filter&gt;

</span></span><span class="highlight-line"><span class="highlight-cl">

</span></span><span class="highlight-line"><span class="highlight-cl">2. elt;context: xclude-filter&qt;

</span></span><span class="highlight-line"><span class="highlight-cl"> </span></span></code></pre>

<p>在说明这两个子标签前, 先说一下 <code>&lt;context:component-scan&gt;</code> 有一个 use-default-filters 属性,改属性默认为 true,这就意味着会扫描指定包下的全部的标有 @Componen 的类,并注册成 bean.也就是 @Component 的子注解 @Service,@Reposity 等。所以如果仅仅是 配置文件中这么写</p>

<pre><code class="highlight-chroma"><span class="highlight-line"><span class="highlight cl"><context:component-scan base-package="com.oagnahz"/&gt;

</span></span></code></pre>

<p><code>Use-default-filter</code> 此时为 true 那么会对 base-package 包或者子包下的所 的进行 java 类进行扫描,并把匹配的 java 类注册成 bean。</p>

<p>可以发现这种扫描的粒度有点太大,如果你只想扫描指定包下面的 Controller,该怎么办? 此时 标签就起到了勇武之地。如下所示</p>

<pre><code class="highlight-chroma"><span class="highlight-line"><span class="highlight cl"><context:component-scan base-package="com.oagnahz.controller"&gt;

</span></span><span class="highlight-line"><span class="highlight-cl">

</span></span><span class="highlight-line"><span class="highlight-cl">&lt;context:includ -filter type="annotation" expression="org.springframework.stereotype.Controller"/>

</span></span><span class="highlight-line"><span class="highlight-cl">

</span></span><span class="highlight-line"><span class="highlight-cl">&lt;/context:com onent-scan>

</span></span><span class="highlight-line"><span class="highlight-cl">

</span></span></code></pre>

<p>这样就会只扫描 base-package 指定下的有 @Controller 下的 java 类,并注册成 bean</p> <p>但是因为 use-dafault-filter 在上面并没有指定, 默认就为 true, 所以当把上面的配置改成如下 示的时候,就会产生与你期望相悖的结果(注意 base-package 包值得变化)</p>

<pre><code class="highlight-chroma"><span class="highlight-line"><span class="highlight cl"><context:component-scan base-package="com.oagnahz"&gt;

</span></span><span class="highlight-line"><span class="highlight-cl">

</span></span><span class="highlight-line"><span class="highlight-cl">&lt;context:includ -filter type="annotation" expression="org.springframework.stereotype.Controller"/>

</span></span><span class="highlight-line"><span class="highlight-cl">

</span></span><span class="highlight-line"><span class="highlight-cl">&lt;/context:com onent-scan>

</span></span></code></pre>

<p>此时, spring 不仅扫描了 @Controller, 还扫描了指定包所在的子包 service 包下注解 @Servic 的 java 类</p>

 $\langle$  -p>此时指定的 include-filter 没有起到作用, 只要把 <code>use-default-filter</code> 设置成 fa se 就可以了。这样就可以避免在 base-packeage 配置多个包名这种不是很优雅的方法来解决这个问 了。</p>

<p>另外在我参与的项目中可以发现在 base-package 指定的包中有的子包是不含有注解了, 所以不 扫描, 此时可以指定来进行过滤, 说明此包不需要被扫描。综合以上说明</p>

<p>Use-dafault-filters="false"的情况下:<code>&lt;context:exclude-filter&gt;</code> 指

的不扫描,<code>&lt;context:include-filter&gt;</code> 指定的扫描</p>